Документ подписан простой электронной подписью<br>Информация о взавяние: Ханты-Мансийского автономного округа-Югры "Сургутский государственный университет" Информация о владельце: ФИО: Косенок Сергей Михайлович Должность: ректор Дата подписания: 19.06.2024 07:22:53 Уникальный программный ключ: e3a68f3eaa1e62674b54f4998099d3d6bfdcf836

> УТВЕРЖДАЮ Проректор по УМР

\_\_\_\_\_\_\_\_\_\_\_\_\_\_Е.В. Коновалова

13 июня 2024г., протокол УМС №5

# **МОДУЛЬ ДИСЦИПЛИН ПРОФИЛЬНОЙ НАПРАВЛЕННОСТИ**

## **Методы и средства проектирования информационных систем**

рабочая программа дисциплины (модуля)

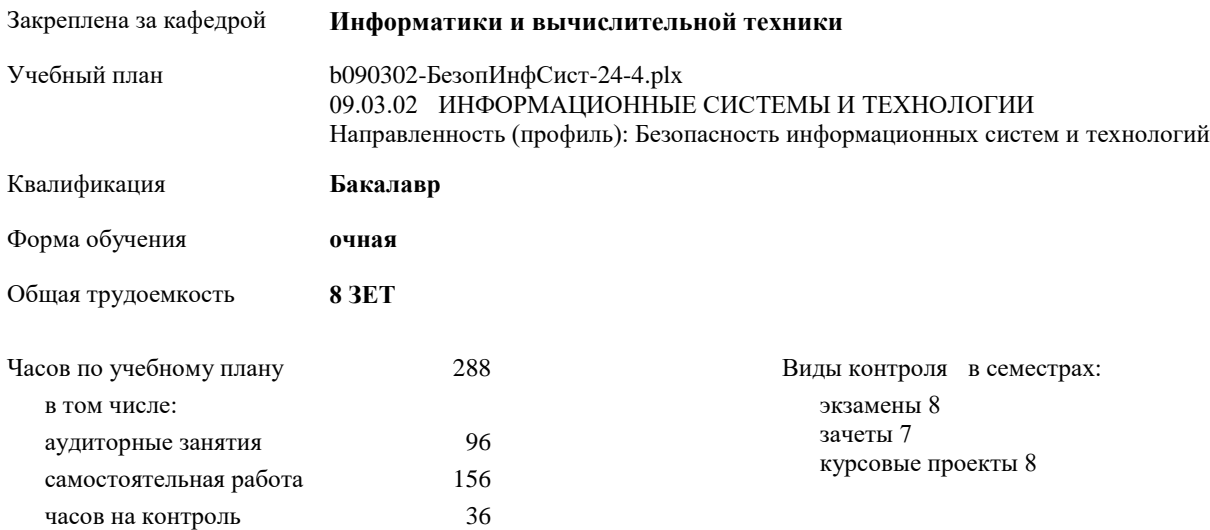

| Семестр<br>(<Курс>.<Семестр на<br>kypce>) | 7(4.1) |     | 8(4.2) |     | Итого |     |
|-------------------------------------------|--------|-----|--------|-----|-------|-----|
| Недель                                    | 172/6  |     | 102/6  |     |       |     |
| Вид занятий                               | УΠ     | PП  | УΠ     | PIT | УŪ    | PП  |
| Лекции                                    | 32     | 32  | 16     | 16  | 48    | 48  |
| Лабораторные                              | 32     | 32  | 16     | 16  | 48    | 48  |
| Итого ауд.                                | 64     | 64  | 32     | 32  | 96    | 96  |
| Контактная работа                         | 64     | 64  | 32     | 32  | 96    | 96  |
| Сам. работа                               | 80     | 80  | 76     | 76  | 156   | 156 |
| Часы на контроль                          |        |     | 36     | 36  | 36    | 36  |
| Итого                                     | 144    | 144 | 144    | 144 | 288   | 288 |

**Распределение часов дисциплины по семестрам**

Программу составил(и): *доцент, Столбов Д.А.*

Рабочая программа дисциплины **Методы и средства проектирования информационных систем**

разработана в соответствии с ФГОС:

Федеральный государственный образовательный стандарт высшего образования - бакалавриат по направлению подготовки 09.03.02 Информационные системы и технологии (приказ Минобрнауки России от 19.09.2017 г. № 926)

составлена на основании учебного плана: 09.03.02 ИНФОРМАЦИОННЫЕ СИСТЕМЫ И ТЕХНОЛОГИИ Направленность (профиль): Безопасность информационных систем и технологий утвержденного учебно-методическим советом вуза от 13.06.2024 протокол № 5.

Рабочая программа одобрена на заседании кафедры **Информатики и вычислительной техники**

Зав. кафедрой к.т.н., доцент Лысенкова С.А.

#### **1. ЦЕЛИ ОСВОЕНИЯ ДИСЦИПЛИНЫ**

1.1 Целью преподавания дисциплины является изучение основных принципов построения и развития информационных/управляющих систем различного назначения. Дисциплина «Методы и средства проектирования информационных систем и технологий» должна обеспечить формирование фундамента подготовки будущих специалистов в области исследования, проектирования и эксплуатации информационных систем различного назначения, а также создавать необходимую базу для успешного овладения последующими специальными дисциплинами учебного плана. Она должна способствовать развитию творческих способностей студентов, умению формулировать и решать задачи изучаемой специальности, умению творчески применять и самостоятельно развивать полученные знания. Эти цели достигаются на основе фундаментализации, интенсификации и индивидуализации процесса обучения путем внедрения и эффективного использования достижений теории информационных систем и технологий. Дисциплина «Методы и средства проектирования информационных систем и технологий» является дисциплиной, в которой студенты получают полное представление об принципах проектирования информационных систем, о методах и технологиях создания информационных систем. Учаться анализировать функциональные требования к разрабатываемым информационным системам. Учатся осуществлять логическое, концептуальное и функциональное проектирование комплексов программ.

#### **2. МЕСТО ДИСЦИПЛИНЫ В СТРУКТУРЕ ООП**

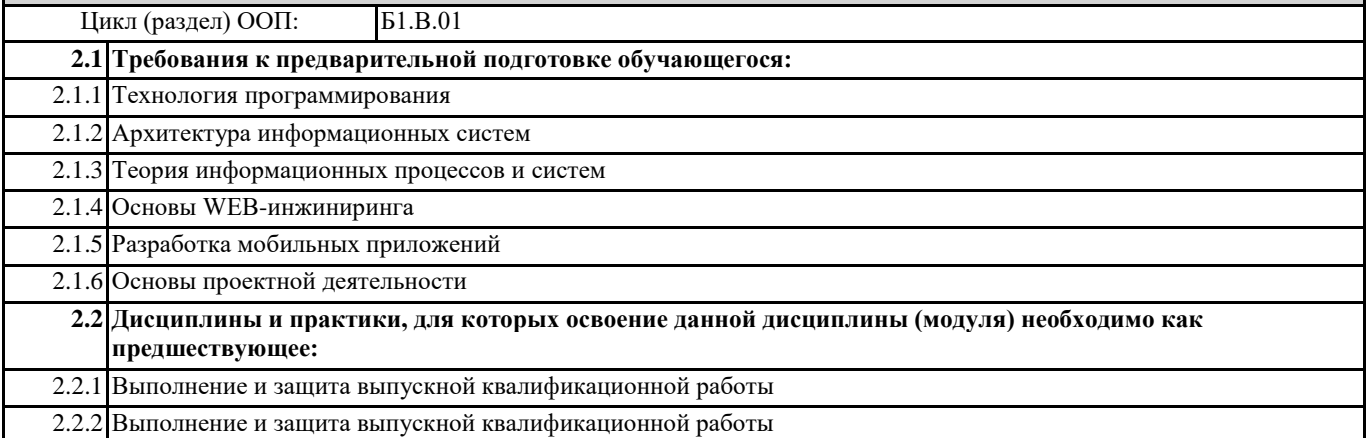

#### **3. КОМПЕТЕНЦИИ ОБУЧАЮЩЕГОСЯ, ФОРМИРУЕМЫЕ В РЕЗУЛЬТАТЕ ОСВОЕНИЯ ДИСЦИПЛИНЫ (МОДУЛЯ)**

**ПК-10.1: Демонстрирует знания методов работы по повышению эффективности работы персонала**

**ПК-10.2: Применяет на практике методы организации работу по подбору кадров**

**ПК-10.3: Проводит обучение пользователей.**

**ПК-11.1: Демонстрирует знания методов анализа требований к программному обеспечению**

**ПК-11.2: Применяет на практике методы организации работы по проектированию программного обеспечения**

**ПК-11.3: Проектирует программное обеспечение**

**ПК-12.1: Демонстрирует знания методов контроля за выполнением проектов в области информационных технологий на основе планов проектов**

**ПК-12.2: Применяет на практике методы организации контроля выполнение планов проектов**

**ПК-12.3: Контролирует выполнение проектов в области информационных технологий**

**ПК-13.1: Демонстрирует знания методов методы оценки и контроля за выполнением концептуального, функционального и логического проектирования систем малого и среднего масштаба и сложности**

**ПК-13.2: Применяет на практике методы контроля выполнения концептуального, функционального и логического проектирования систем малого и среднего масштаба и сложности**

**ПК-13.3: Осуществляет контроль за выполнением концептуального, функционального и логического проектирования систем малого и среднего масштаба и сложности**

**ПК-14.1: Демонстрирует знания инструментариев и методологий логического и функционального создания комплекса программ**

**ПК-14.2: Применяет на практике методы создания комплекса программ на логическом и функциональном** 

**уровнях ПК-14.3: Создает комплекс программ на логическом и функциональном уровнях**

#### **В результате освоения дисциплины обучающийся должен**

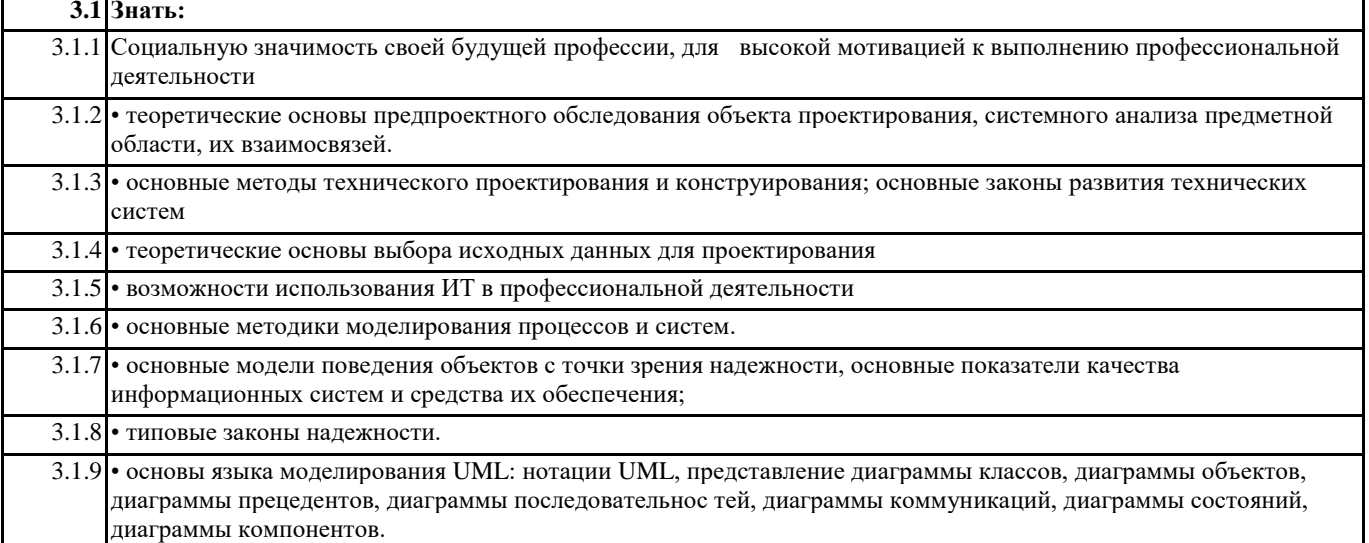

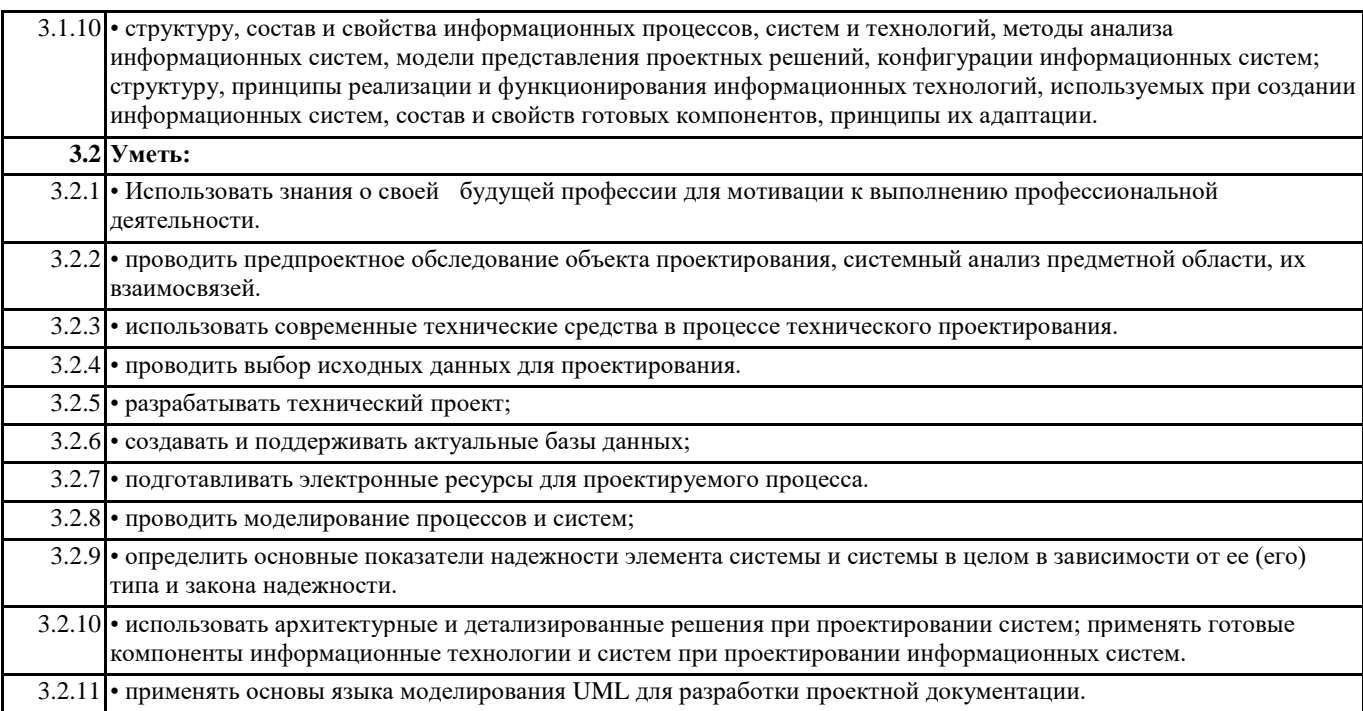

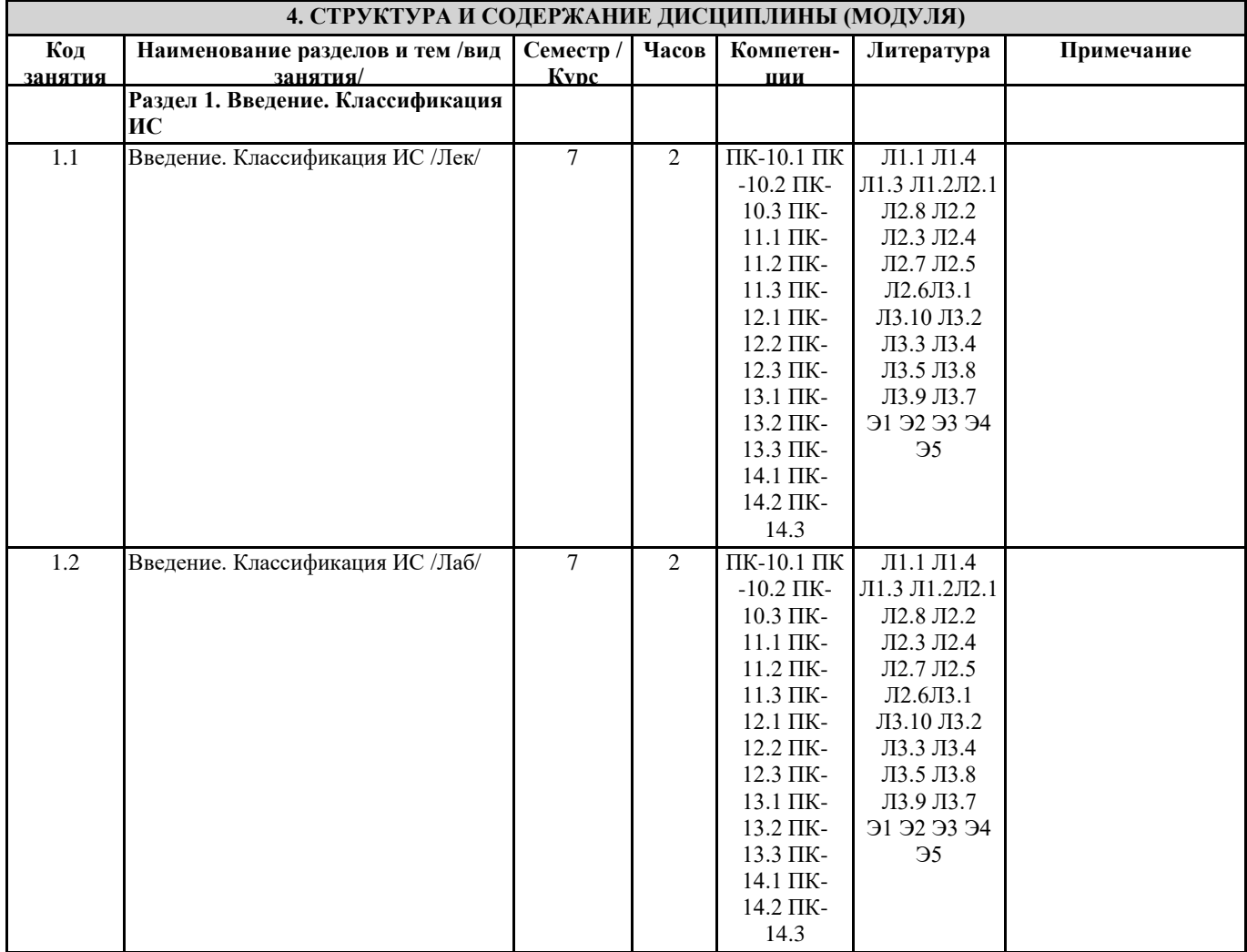

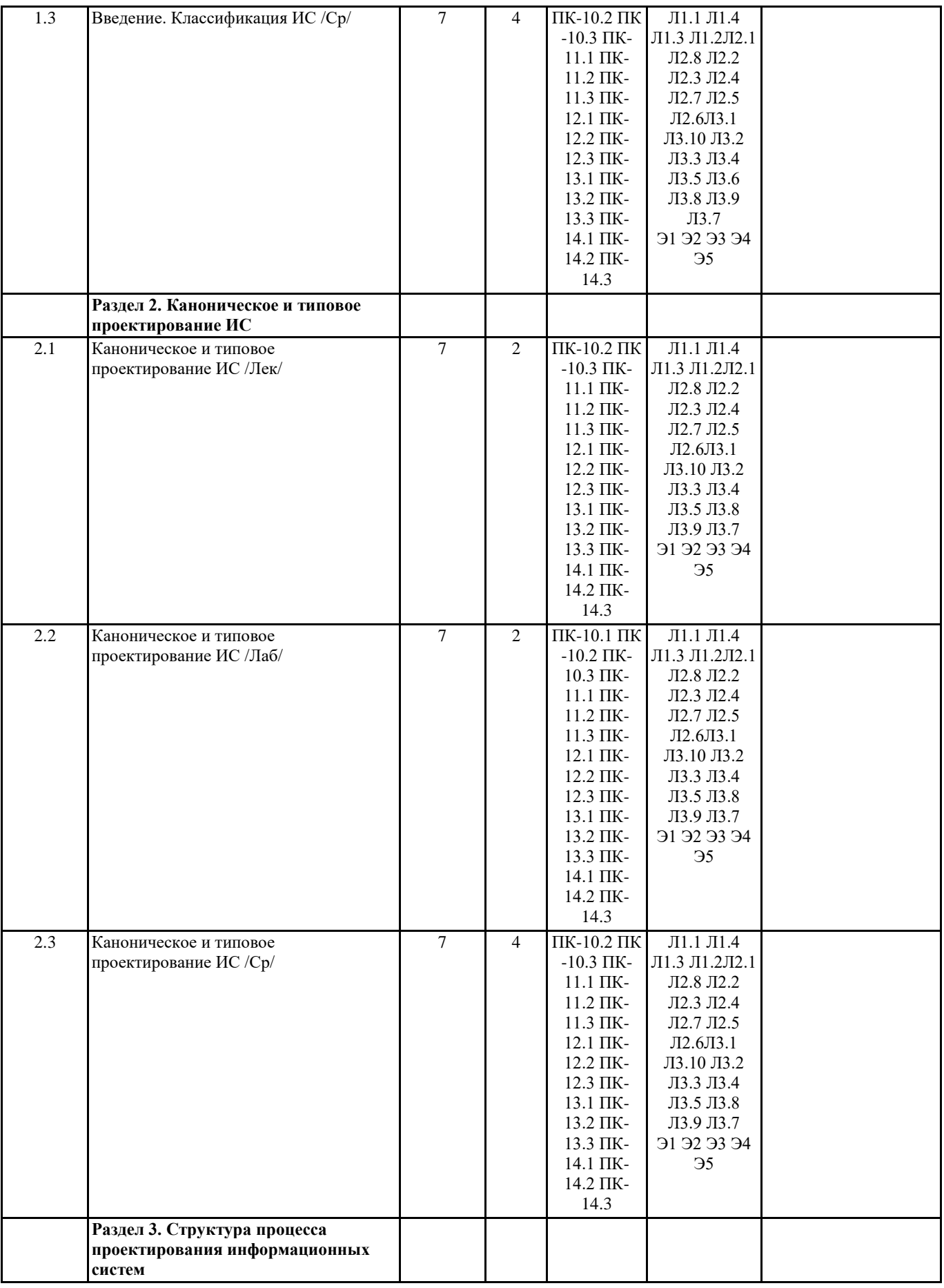

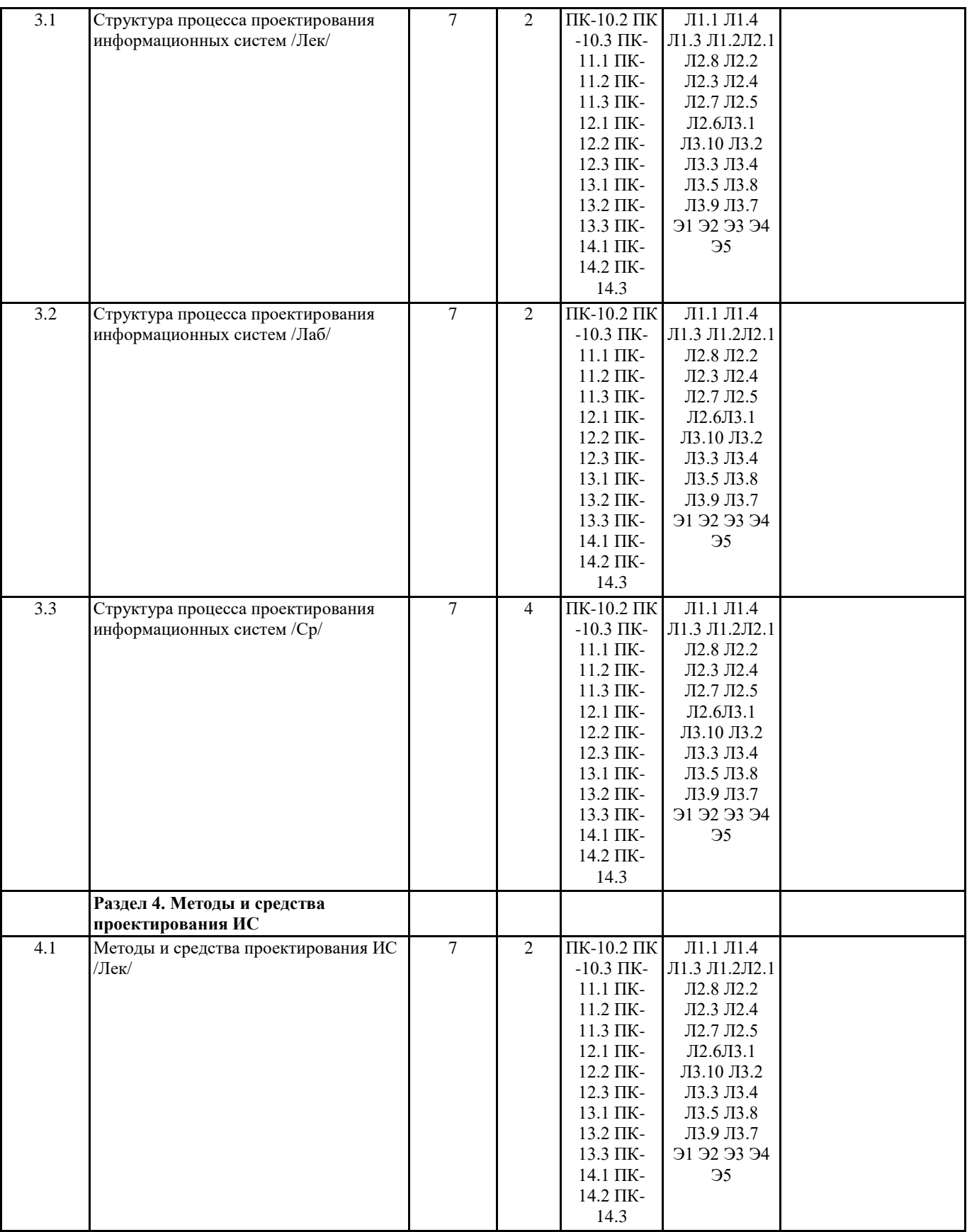

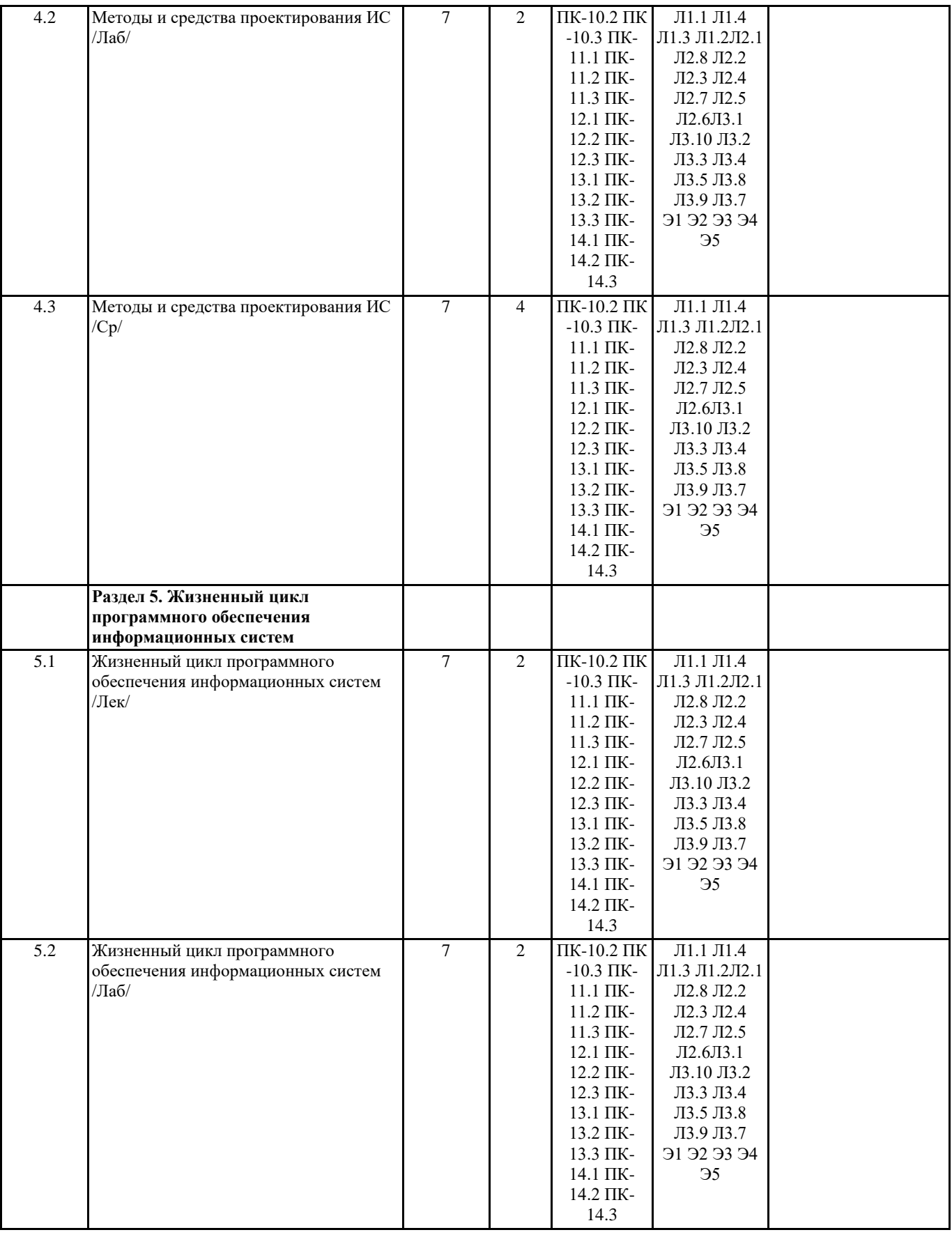

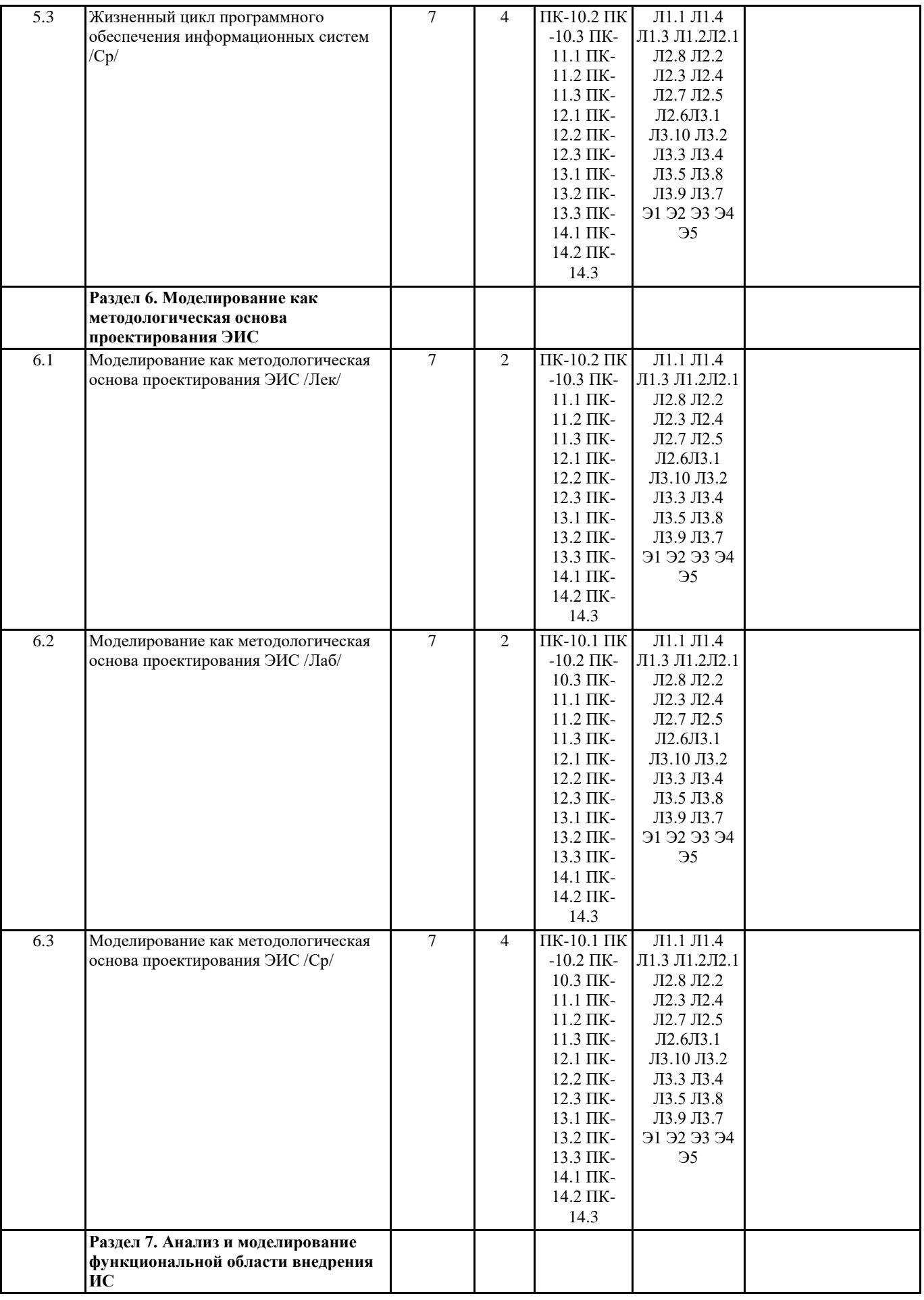

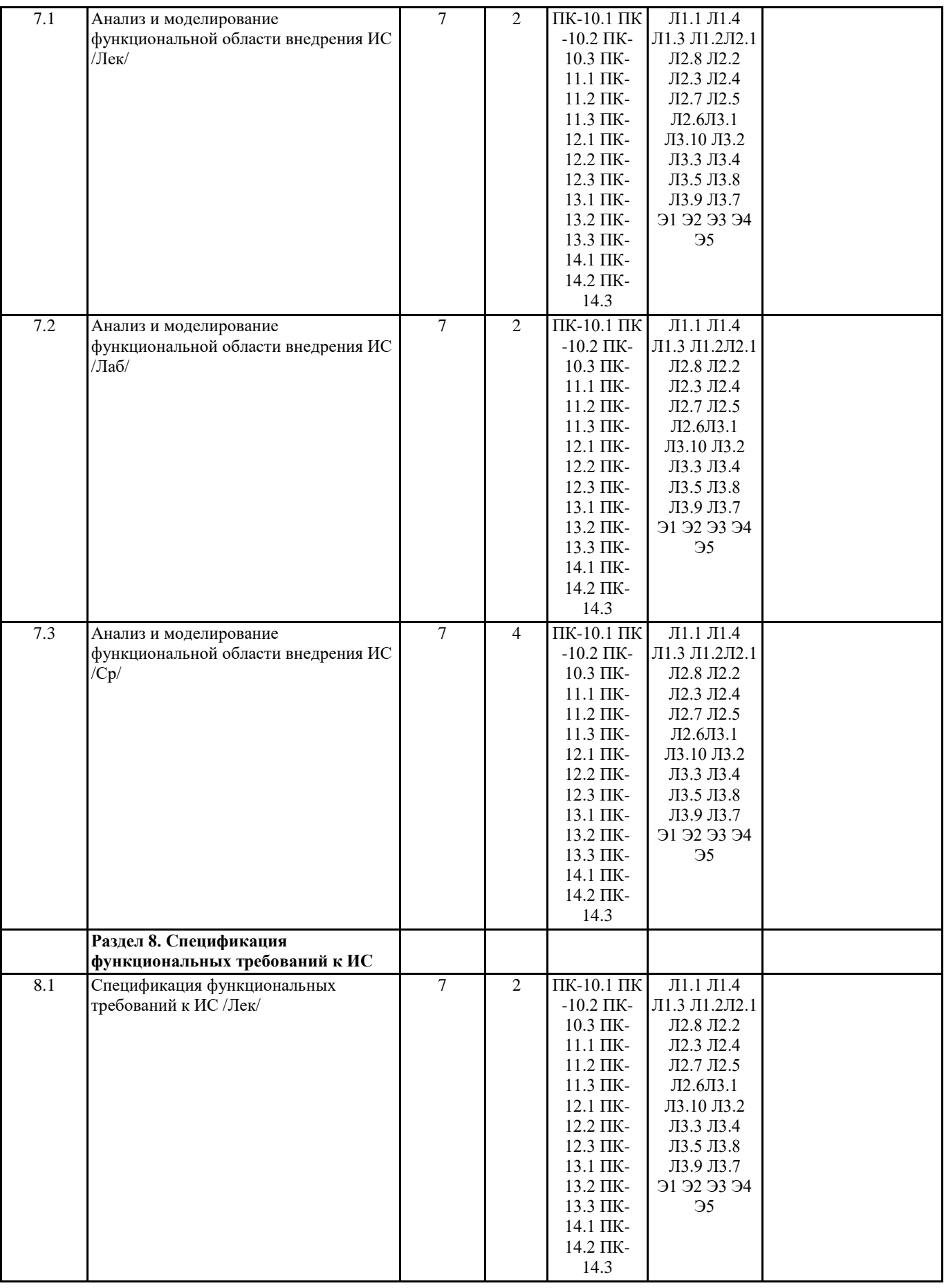

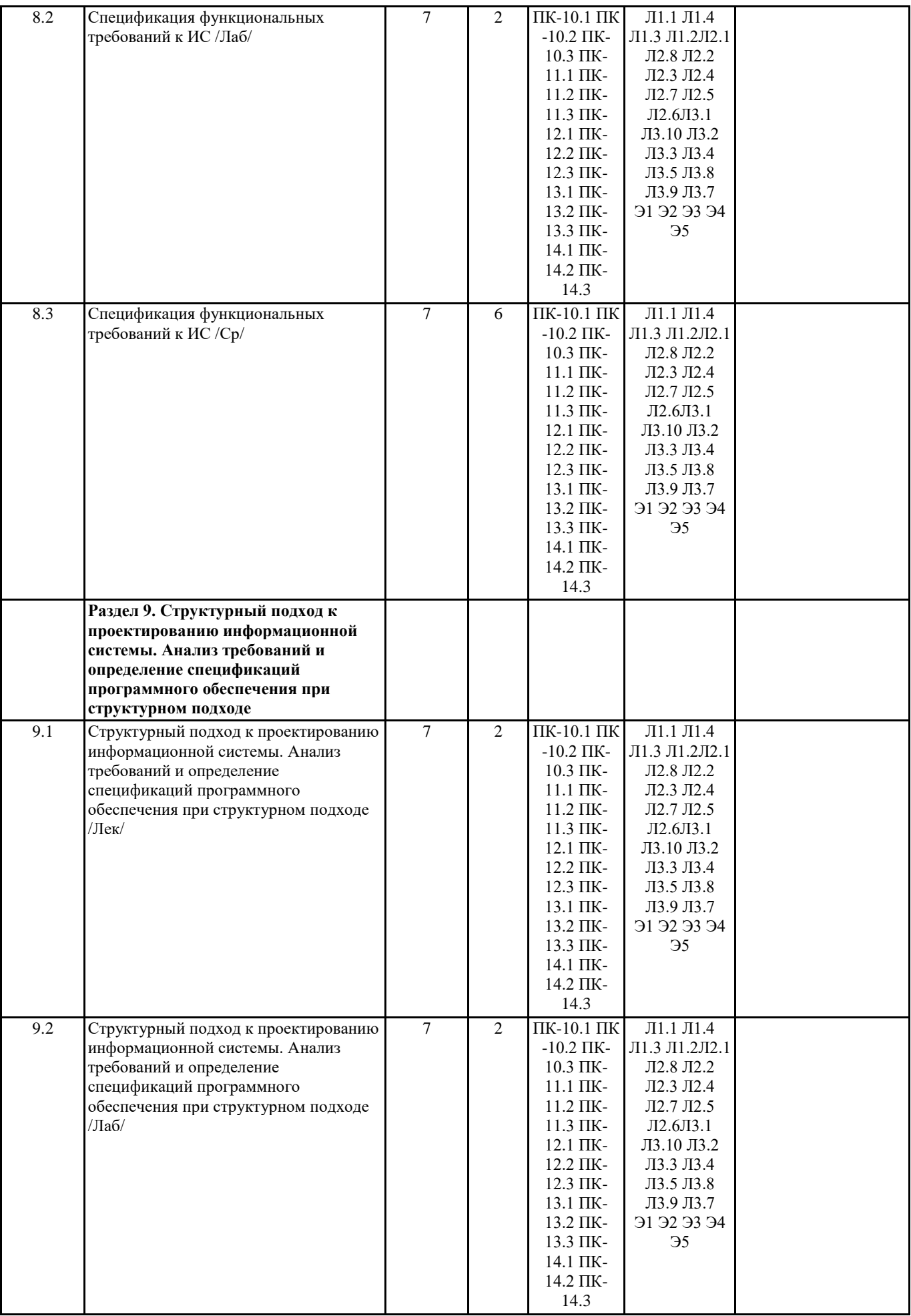

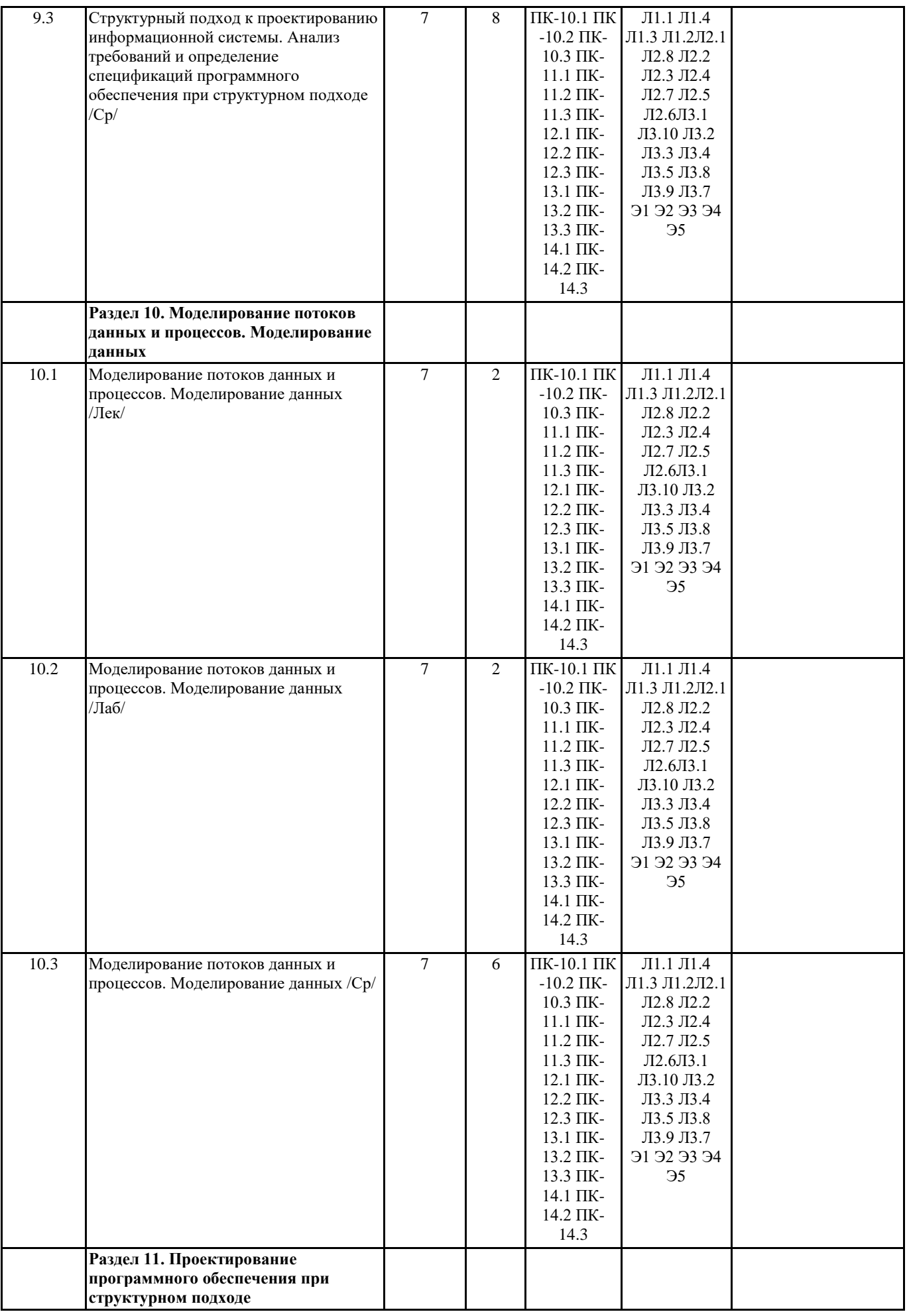

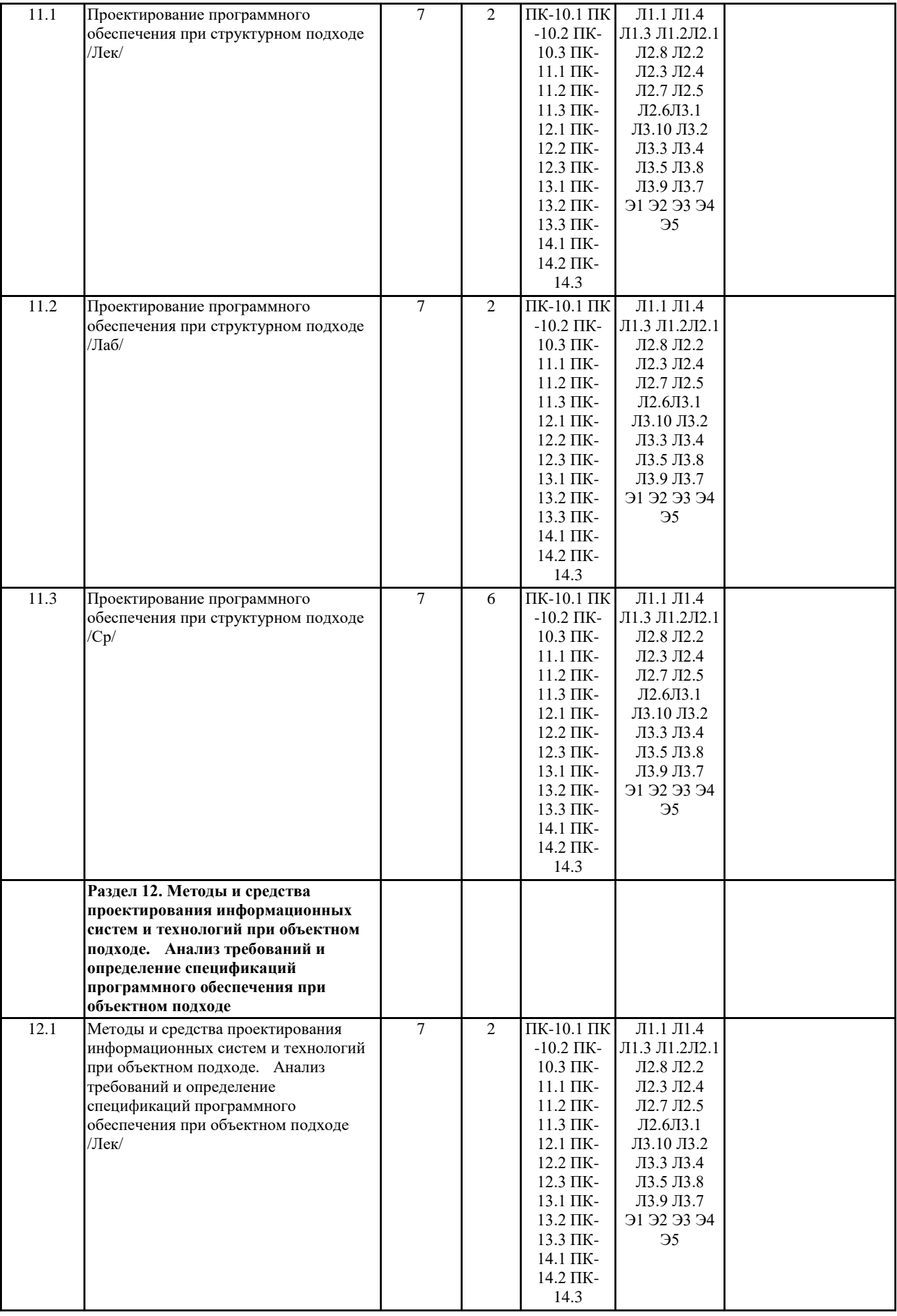

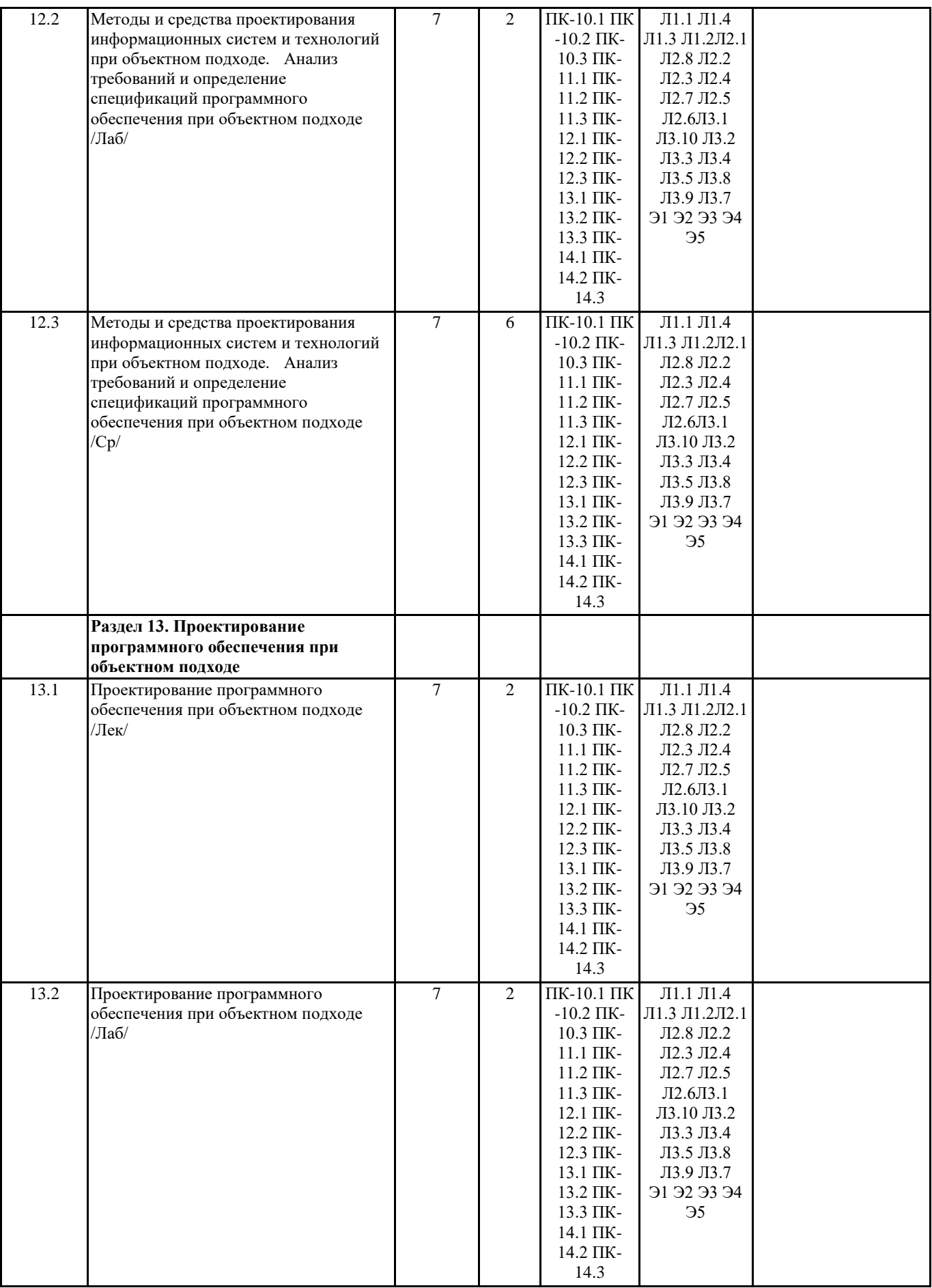

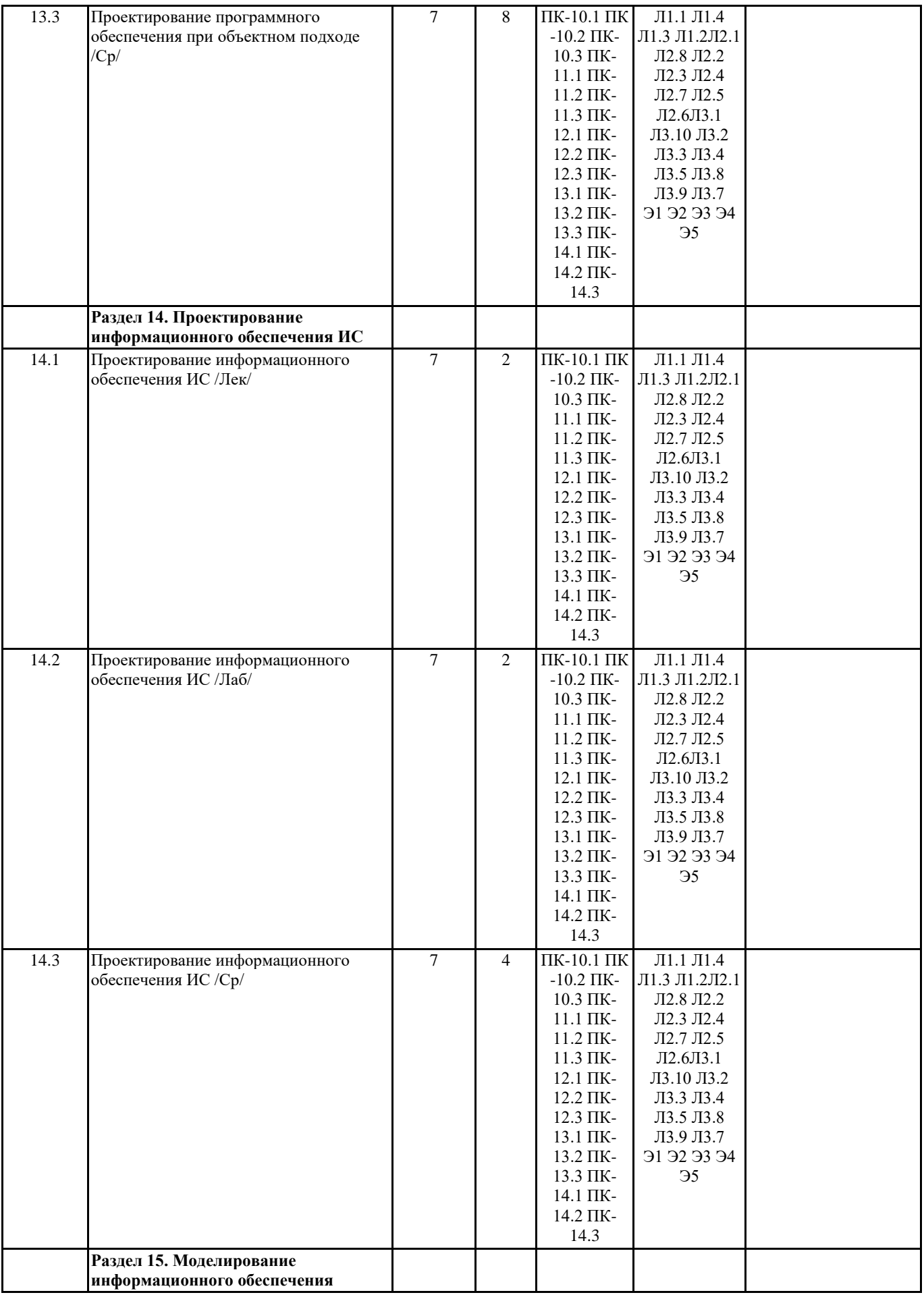

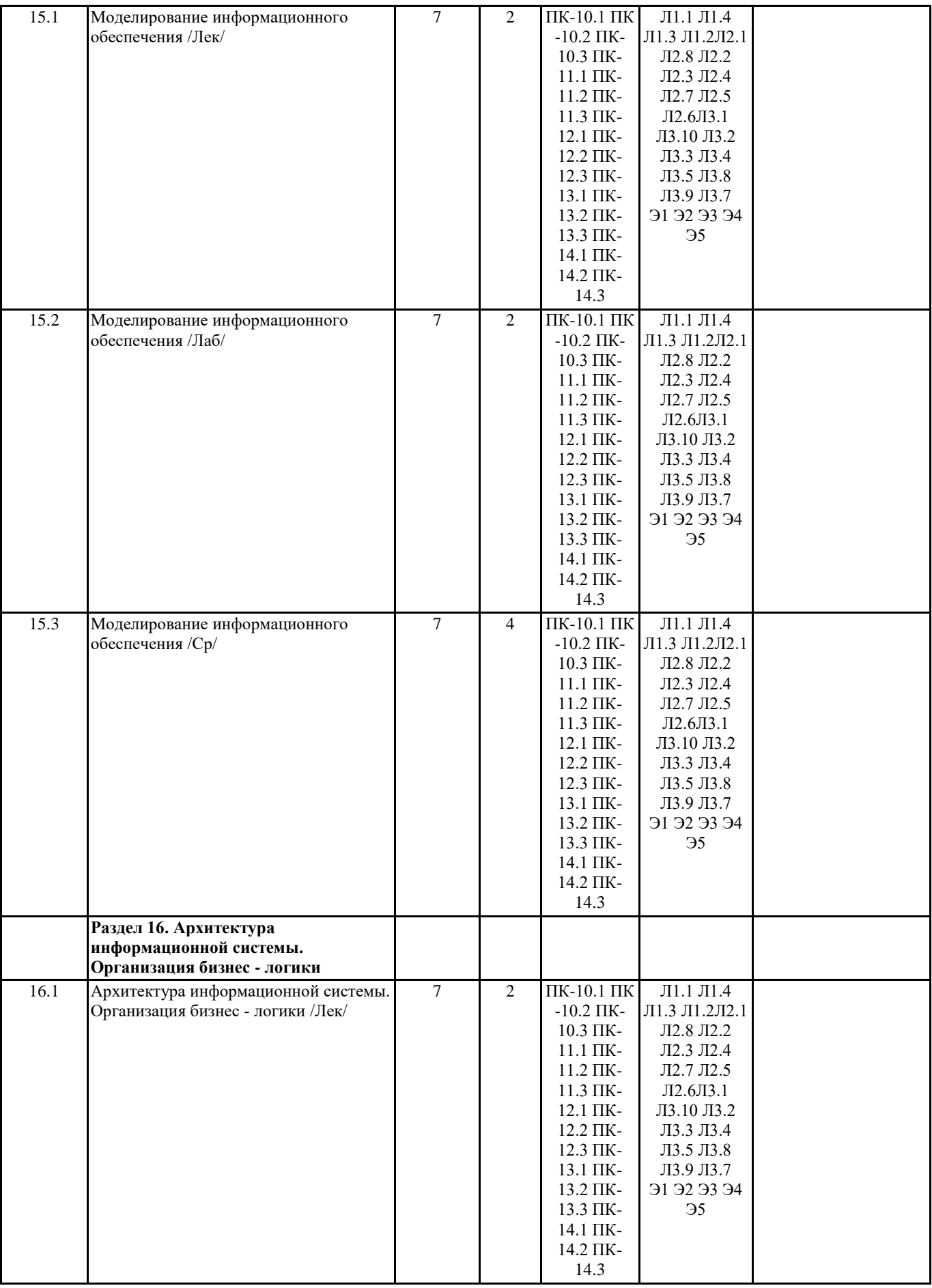

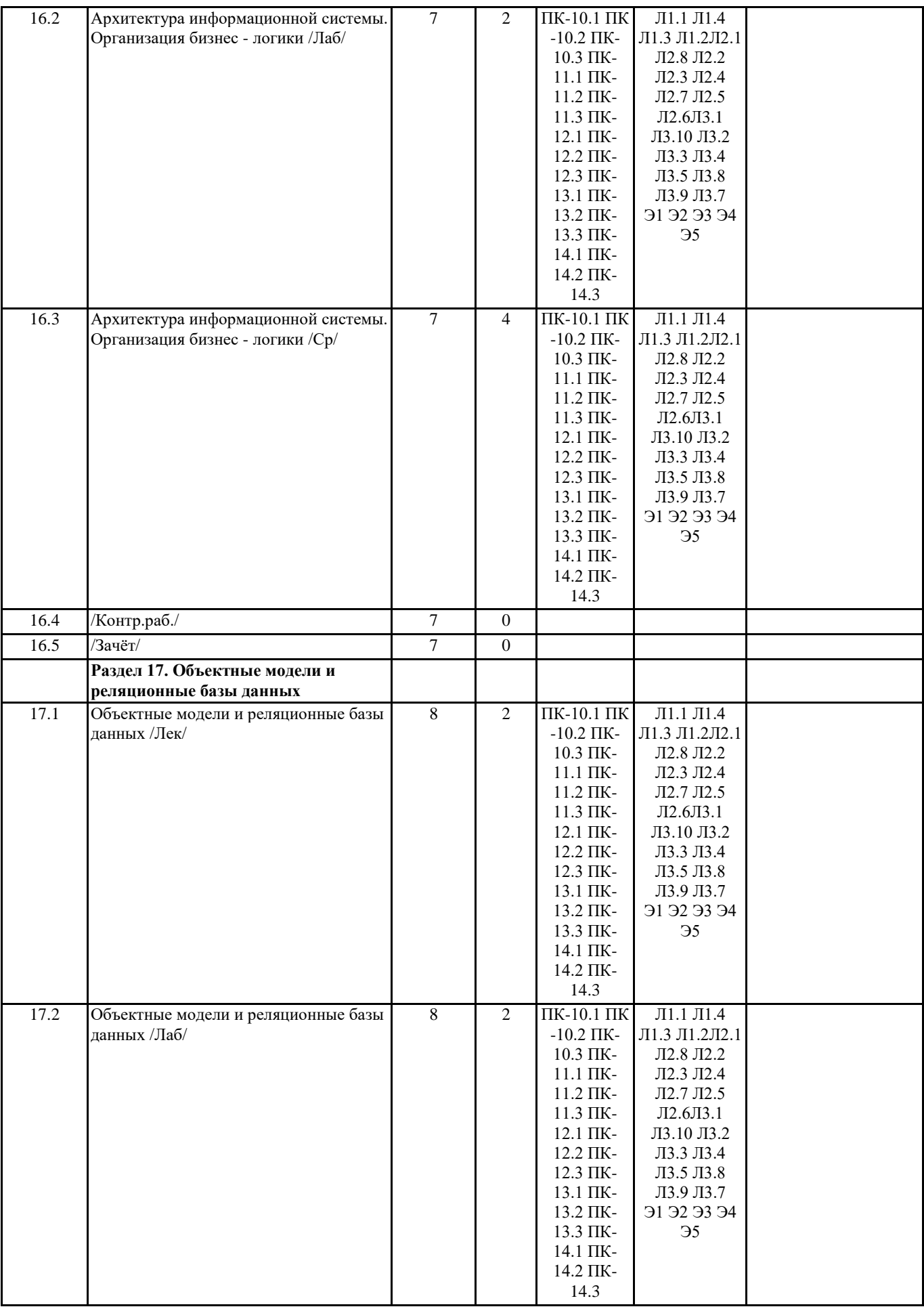

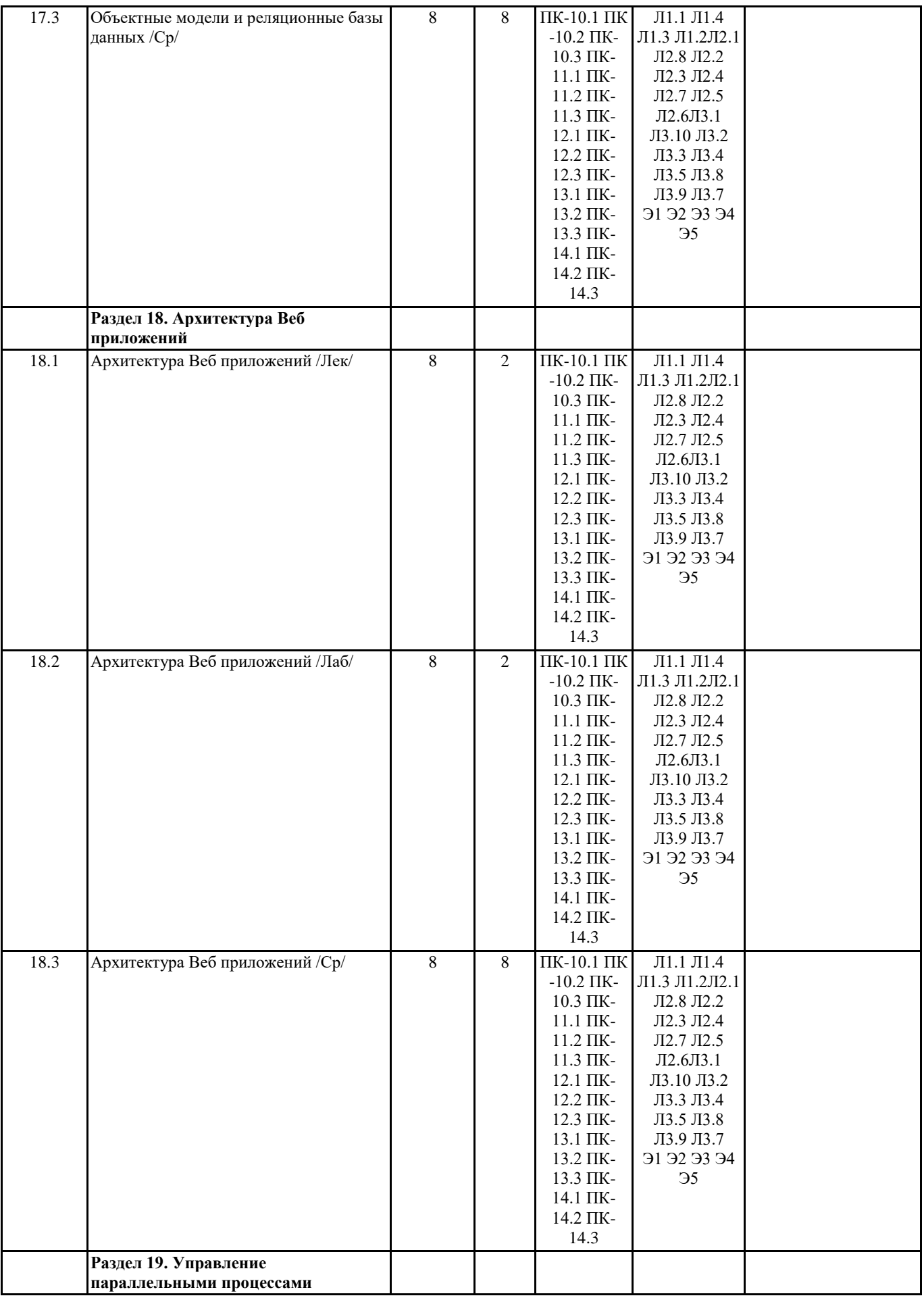

![](_page_19_Picture_332.jpeg)

![](_page_20_Picture_330.jpeg)

![](_page_21_Picture_343.jpeg)

![](_page_22_Picture_317.jpeg)

![](_page_23_Picture_316.jpeg)

![](_page_24_Picture_327.jpeg)

![](_page_25_Picture_329.jpeg)

![](_page_25_Picture_330.jpeg)

![](_page_26_Picture_270.jpeg)

![](_page_27_Picture_350.jpeg)

![](_page_28_Picture_323.jpeg)

### **7. МАТЕРИАЛЬНО-ТЕХНИЧЕСКОЕ ОБЕСПЕЧЕНИЕ ДИСЦИПЛИНЫ (МОДУЛЯ)**

7.1 Для проведения лекционных занятий необходима аудитория, оснащенная компьютером и мультимедийным оборудованием.

![](_page_29_Picture_24.jpeg)